## Manual

Sapunar, M

June 19, 2017

The main input file contains all of the options for running the program. The name of the file is passed to the program through the command line (if no file name is passed, the default input file is dynamics.in). The file is separated into sections:

Section \$method contains paths to the driver programs for running the calculations.

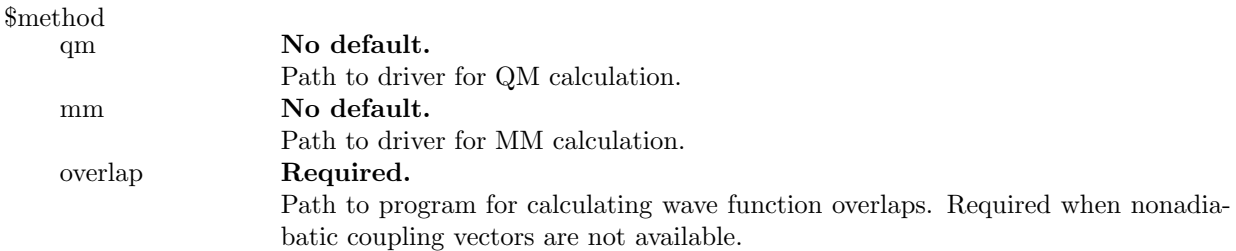

Section \$system contains information about the number of states and initial state of the system. \$system

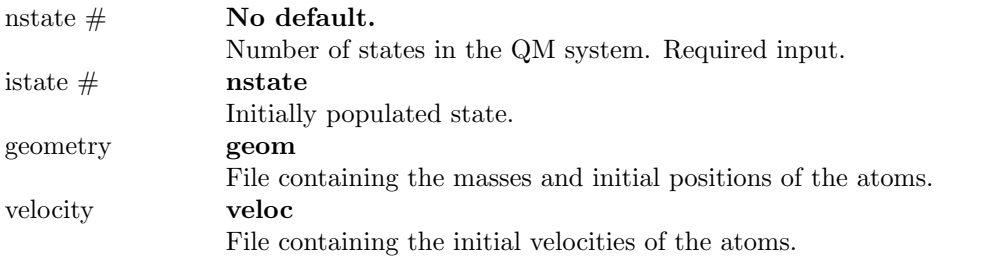

Section \$output contains options for program output and backup.

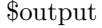

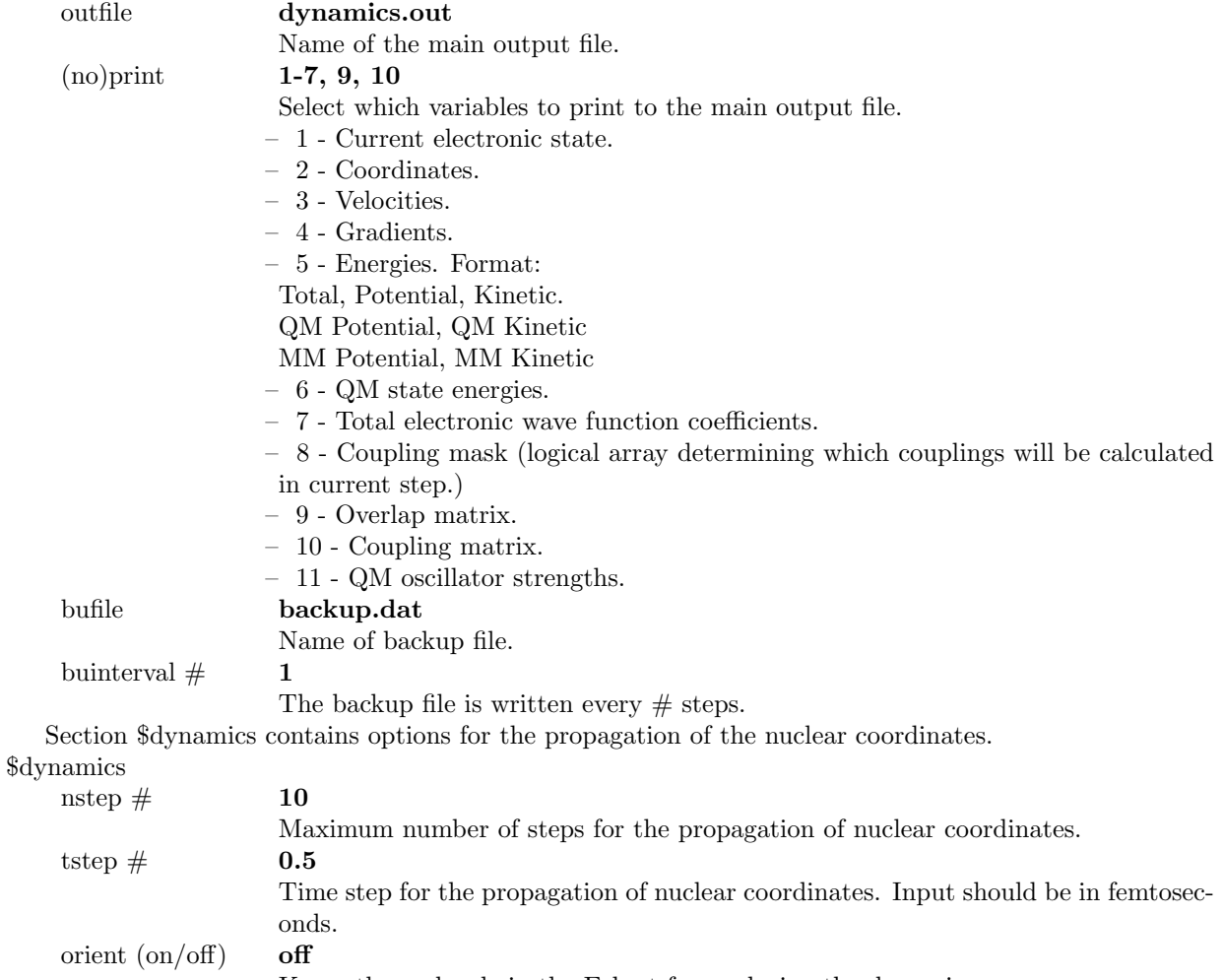

Keeps the molecule in the Eckart frame during the dynamics.

Section \$surfhop contains options for the surface hopping procedure and the propagation of the electronic wave function.

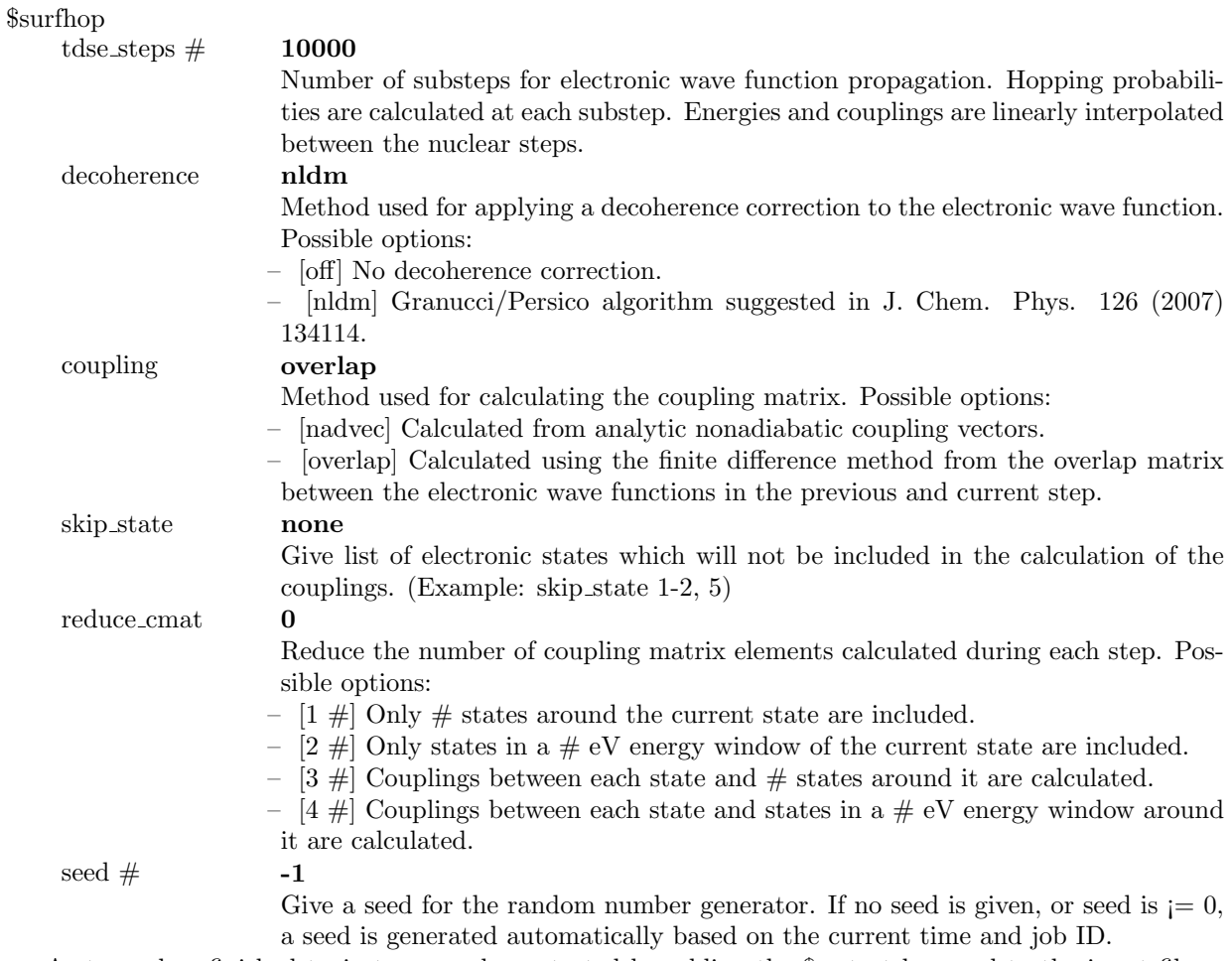

A stopped or finished trajectory can be restarted by adding the \$restart keyword to the input file. In this case, the backup file is read before restarting the calculation.

In addition to the main input file, the program needs the geometry and velocity file containing the initial conditions for the dynamics run. By default these are called "geom" and "veloc". The geometry file contains a line of six columns for each atom: atom symbol, atom mass, x, y, z, q/m. The final column should be either "q" (for QM) or "m" (for MM). The velocity file contains just the initial velocity vector for each atom.